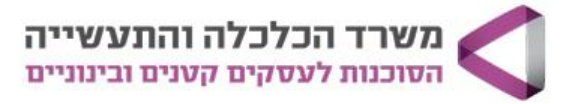

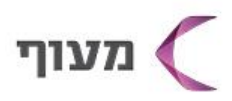

## Canva לעסקים עיצוב לעסק בכלים חינמיים

**מטרת הקורס:** ללמוד כיצד לעצב וליצור בעצמכם חומרים שיווקיים לקידום נוכחות דיגיטלית עבור העסק, כל זאת באמצעות Canva - **אתר פשוט לעיצוב גרפי אונליין, המכיל מסלול חינמי עשיר.** 

**קהל יעד:** יזמים ובעלי עסקים המעוניינים ליצור ולעצב בעצמם את החומרים השיווקיים לטובת קידום העסק.

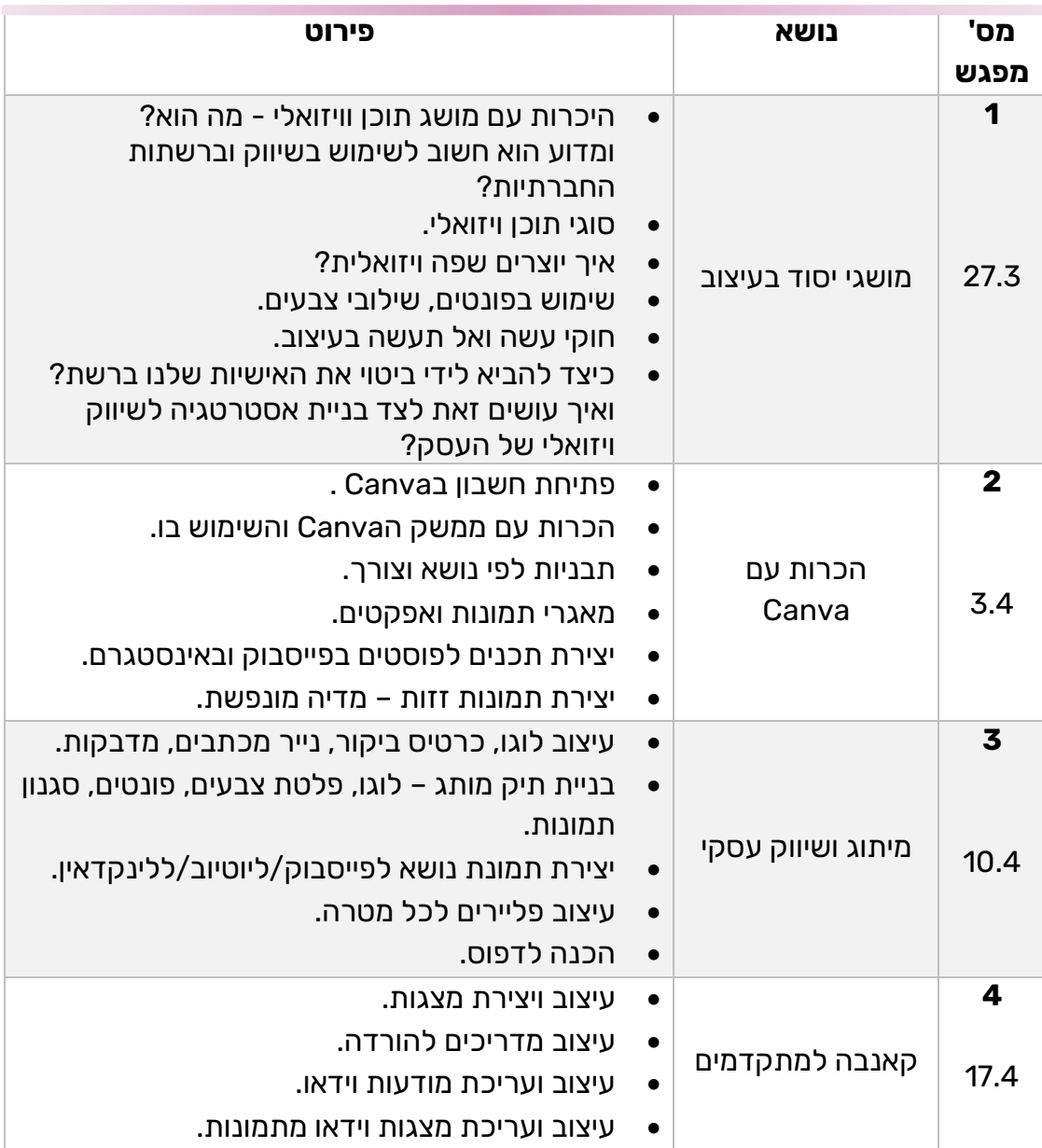

## **5 שעות אקדמיות למפגש, 30 ש"א לקורס, 480 ₪**

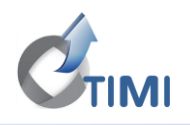

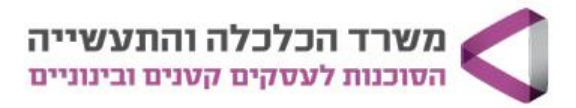

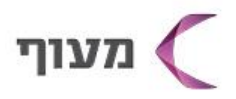

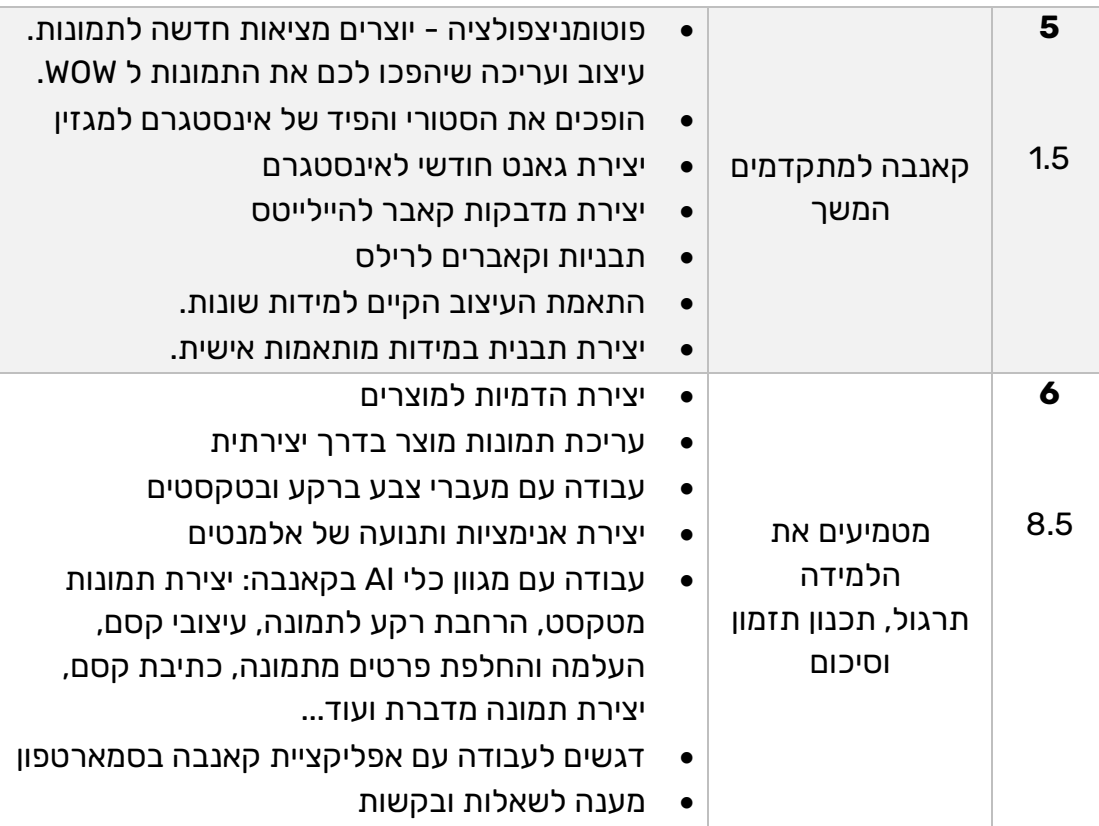

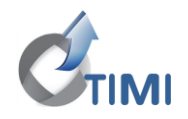